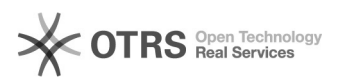

## Wie kann ich magnalister nach einer Kündigung wieder reaktivieren? 16.07.2024 08:16:37

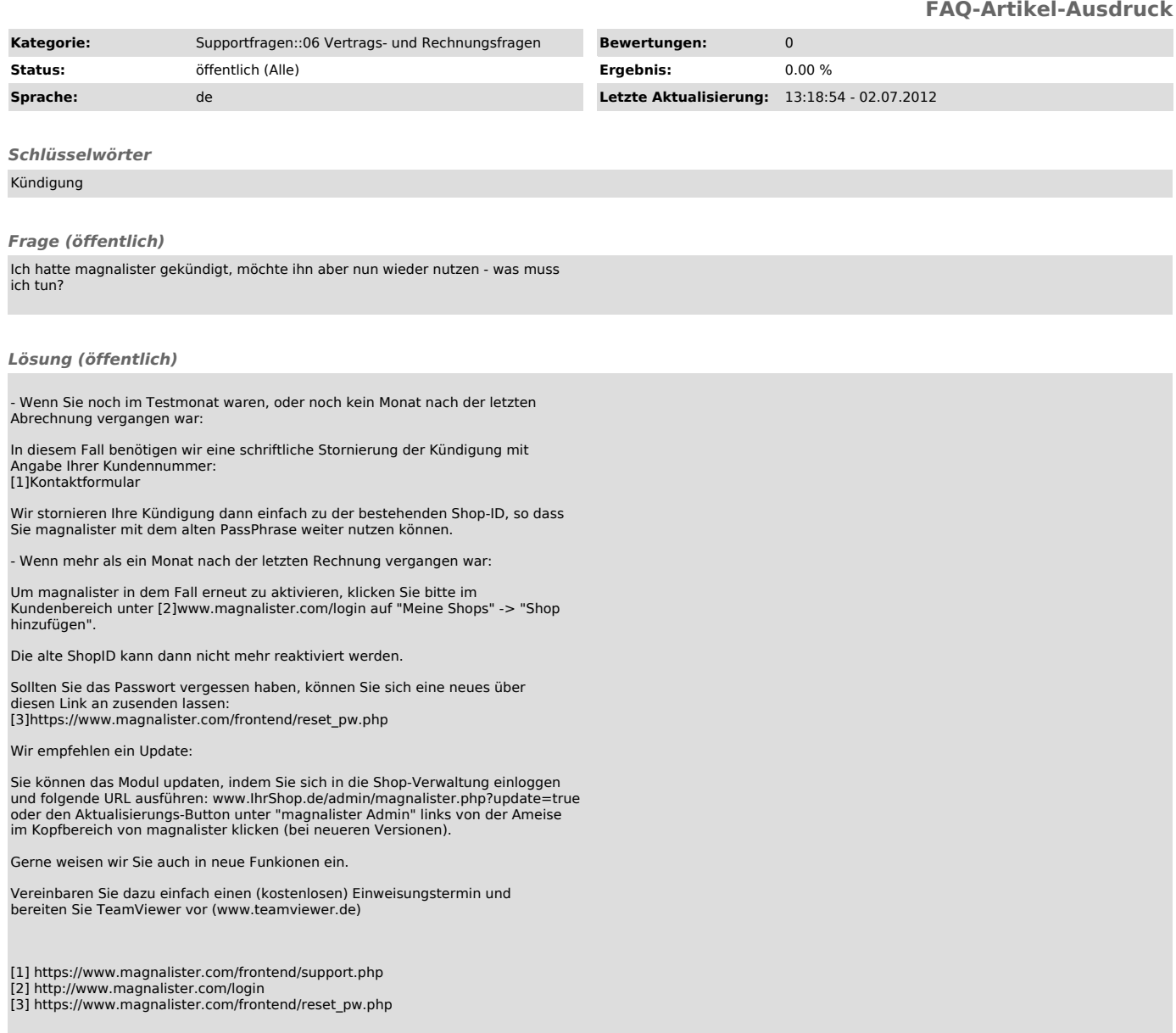